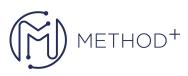

## Java EE 7 Front-end Web Application Development Ed 2

The Java EE 7: Front-end Web Application Development training teaches you how to build and deploy enterprise applications that comply with Java Platform, Enterprise Edition 7 Web Profile. The technologies presented in this course include annotations, Session Enterprise JavaBeans (EJB-Lite), Java Persistence API (JPA), servlets, JavaServer Pages(JSPs), Contexts and Dependency Injection (CDI), JAX-RS RESTful web services, the Java API for WebSocket and more.

## Objectives

- Create and use Java annotations
- Select the correct Java EE Profile for a given application
- Develop and run an EJB technology application
- Create Java EE technology applications with the Java EE 7 Platform
- Identify the services provided by an Application Server
- Package, deploy and debug enterprise applications
- Create web-based user interfaces using Servlet, JSP, JAX-RS, and JavaScript technologies
- Access relational databases using the Java Persistence API
- Create scalable, transacted business logic with EJB-Lite
- Develop basic Java Persistence API entity classes to enable database access
- Develop a web-based user interface using Servlets, JSPs, and JAX-RS
- Design applications to use dependency injection
- Use IDEs and Application Servers for Java EE development

## Topics

- Java Platform, Enterprise Edition
- Enterprise development tools and applications
- JavaBeans, Annotations, and Logging
- Java EE Web Architecture
- Developing servlets
- Developing with Java Server Pages
- JAX-RS Web Services
- Java RESTful Clients
- HTML5 applications with JavaScript and AJAX
- WebSocket and the Java API for JSO Processing
- Implementing a security policy
- POJO and EJB-Lite Component Models

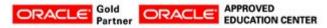

İçerenköy Mah. Eski Üsküdar Yolu Cad. Bodur İş Merkezi No:8 Kat:3 D:13, İstanbul, Ataşehir, 34752, Türkiye www.methodtr.com

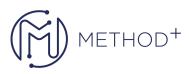

• The Java Persistence API

• Implementing a transaction policy

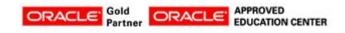

İçerenköy Mah. Eski Üsküdar Yolu Cad. Bodur İş Merkezi No:8 Kat:3 D:13, İstanbul, Ataşehir, 34752, Türkiye www.methodtr.com